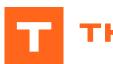

### THERCAST®

# Starting with THERCAST® Foundry processes

### THERCAST® provides valuable support in creating the best design for your castings regardless of your technologies.

THERCAST® has a template dedicated to sand casting, shell casting, low-pressure casting, highpressure casting, etc.

THERCAST® allows you to simulate your foundry processes in a predictive way. On the first day of this training course, you will learn how to configure and launch a project according to the given foundry technique. We will cover how to analyze

result in order to study the full process, physical variations and defects. During the second day, advanced functions such as self-radiation and heat cycling will be presented.

#### LEVEL

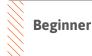

#### **PREREQUISITES**

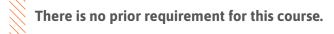

#### **GOALS**

- Data setup for continuous casting
- Launching computation and/or a computation sequence
- Analyzing simulation results
- Studying the full process (filling, cooling)
- Studying the variations of physical quantities (temperature, liquid fraction, etc.)
- Identifying and interpreting casting defects (shrinkage, porosity, etc.)
- Customizing your working environment

| TRAINING   | DURATION | PRICE EXCL. TAX     | PARTICIPANTS  |
|------------|----------|---------------------|---------------|
| In-company | 2 days   | 2800 € per training | 1 to 3 people |

Contact us to arrange the date and place of the training.

## **DAY 1** > 8.30 a.m. to 12.00 p.m. & 1.30 p.m. to 5.00 p.m.

| Introduction                                            | <ul><li>Presentation of Transvalor</li><li>Course goals</li></ul>                                                                                                    |  |
|---------------------------------------------------------|----------------------------------------------------------------------------------------------------|--|
| Graphic environment                                     | <ul> <li>Presentation of working environment</li> <li>Project concept with case and stage management</li> <li>Full description of the backstage</li> </ul>                                                                                                    |  |
| Material file manager<br>tool                           | <ul> <li>Creation of a material from its nominal composition</li> <li>Managing the unit system</li> <li>Displaying physical properties</li> </ul>                                                                                                    |  |
| Segregation models                                      | <ul> <li>Data generation for computations with segregations</li> <li>Visualizing the concentration of elements, micro and macro-scale segregation</li> <li>Introduction to micro-segregation models</li> </ul>                                                                                                    |  |
| Presenting grain structure                              | <ul><li>Pole figure display tool</li><li>Displaying grain orientation</li></ul>                                                                                                    |  |
| Tutorial<br>Foundry casting in rigid<br>or virtual mold | <ul> <li>Configuring the project units</li> <li>Defining objects (Metal, Pin, Mold)</li> <li>Meshing: quality, generation</li> <li>Defining mold and ground exchanges</li> <li>Defining pin kinematics</li> <li>Defining the computation type</li> <li>Defining calculated criteria</li> <li>Defining initial filling</li> <li>Defining filling properties</li> <li>Defining simulation parameters</li> </ul> |  |
| Launching computations                                  | <ul><li> Quick launch</li><li> Procedure for restarting computations</li></ul>                                                                                                    |  |
| Advanced options for analyzing results                  | <ul> <li>Displaying scalar results: temperature, liquid fraction, etc.</li> <li>Display options: iso-volumes, cutting planes, graphs</li> <li>Identification of sensitive areas (shrinkage, porosity, etc.)</li> <li>Combined analyses: multi-cases, multi-windows options</li> <li>Exploitation of results: animations, VTFx exports</li> </ul>                                                              |  |

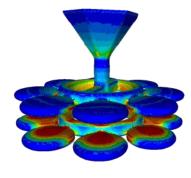

Self-radiation during casting

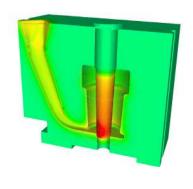

Casting of a foundry part

# **DAY 2 >** 8.30 a.m. to 12.00 p.m. & 1.30 p.m. to 5.00 p.m.

| Industrial case                 | Data setup, starting computation and results analysis                                                                                                    |  |
|---------------------------------|----------------------------------------------------------------------------------------------------|--|
| Functions                       | <ul> <li>Pre- and post-process sensors</li> <li>Heat cycling with pressure casting application</li> <li>Complex movements of objects with pressure casting and tilted casting application</li> <li>Self-radiation between different domains</li> </ul> |  |
| Application: 'Lost wax molding' | <ul> <li>Creation of a solid shell with generation of an extra thickness from<br/>the initial surface</li> <li>Defining of a surface and/or volume shell</li> </ul>                                                                                    |  |
| Conclusions                     | • Questions and course assessment                                                                                                    |  |
|                                 |                                                                                                    |  |

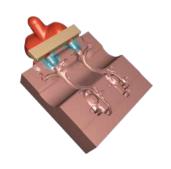

Tilted casting